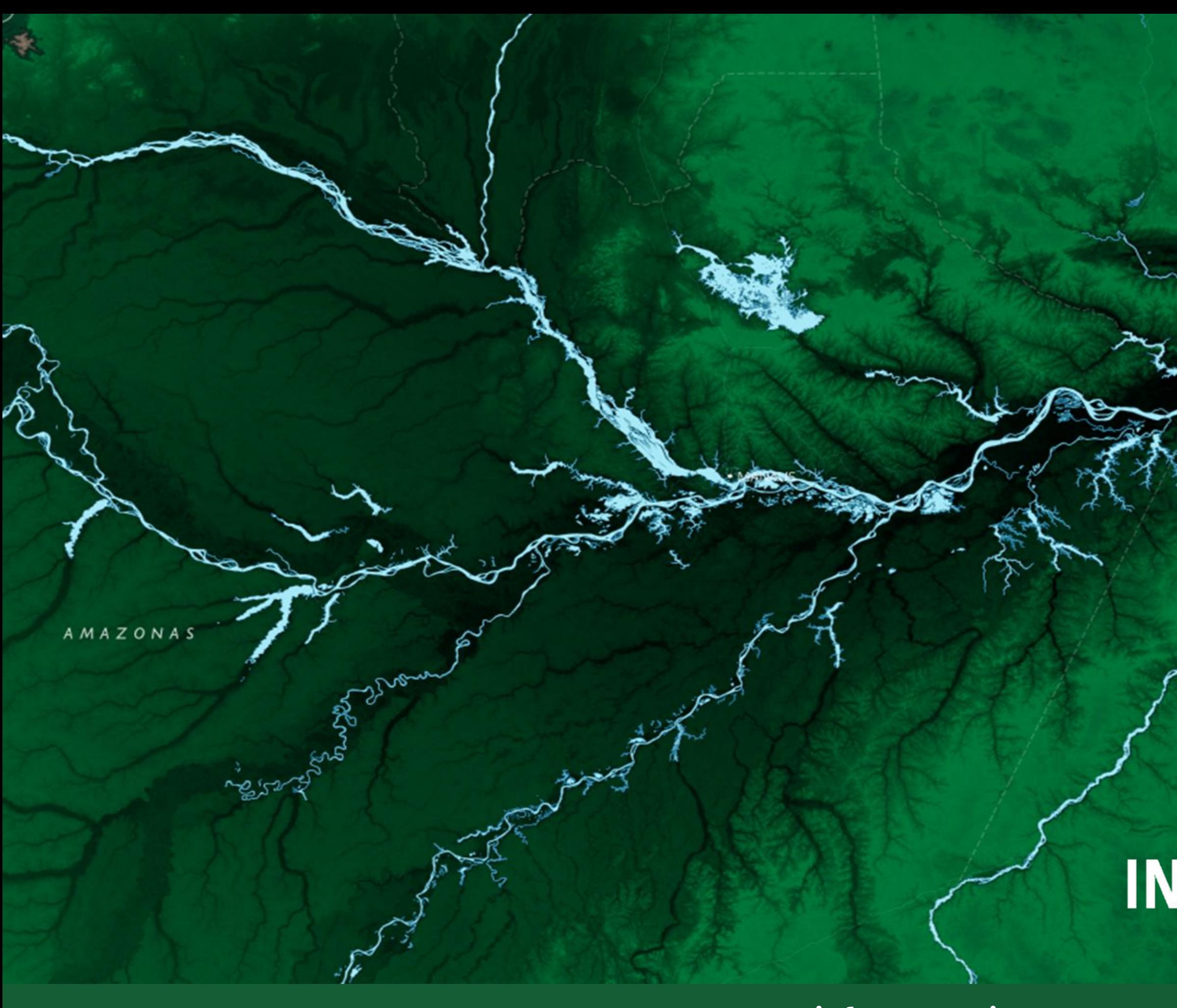

# INFOAMAZONIA

P A

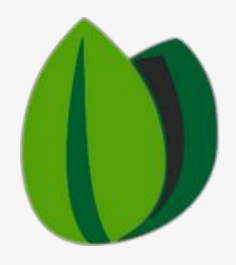

# **Terra à vista**:**trabalhando com imagens de satélites**

**Thays Lavor - Coordenadora de Dados/ InfoAmazonia E-mail**: thays@infoamazonia.org

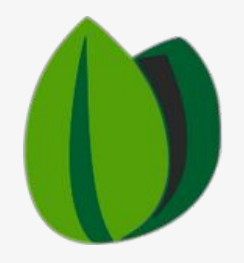

# **Lab GeoJor - InfoAmazonia**

**infoamazonia.org**

**Uma iniciativa que une jornalistas e cientistas, onde aplicamos metodologias científicas para analises de dados e produzimos um jornalismo baseado em evidências para cobertura da Amazônia Legal.** 

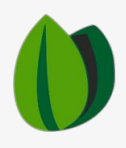

### **O que iremos ver nesta oficina**

**Dados:** os diferentes formatos disponíveis (CSV, SHP, GEOJSON), onde encontrá-los e como abrir; **Onde baixar dados geoespaciais Análises geoespaciais:** Google Earth e QGIS (Introdução)

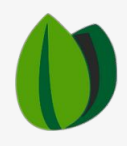

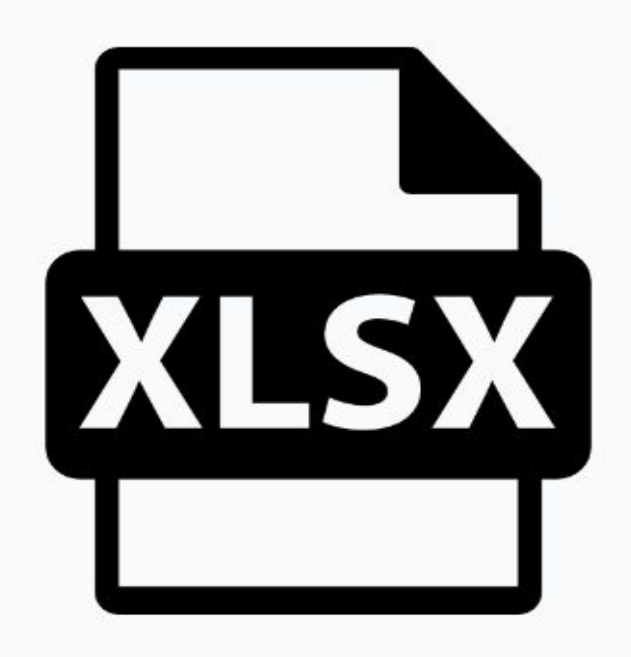

### **Formatos dos dados**

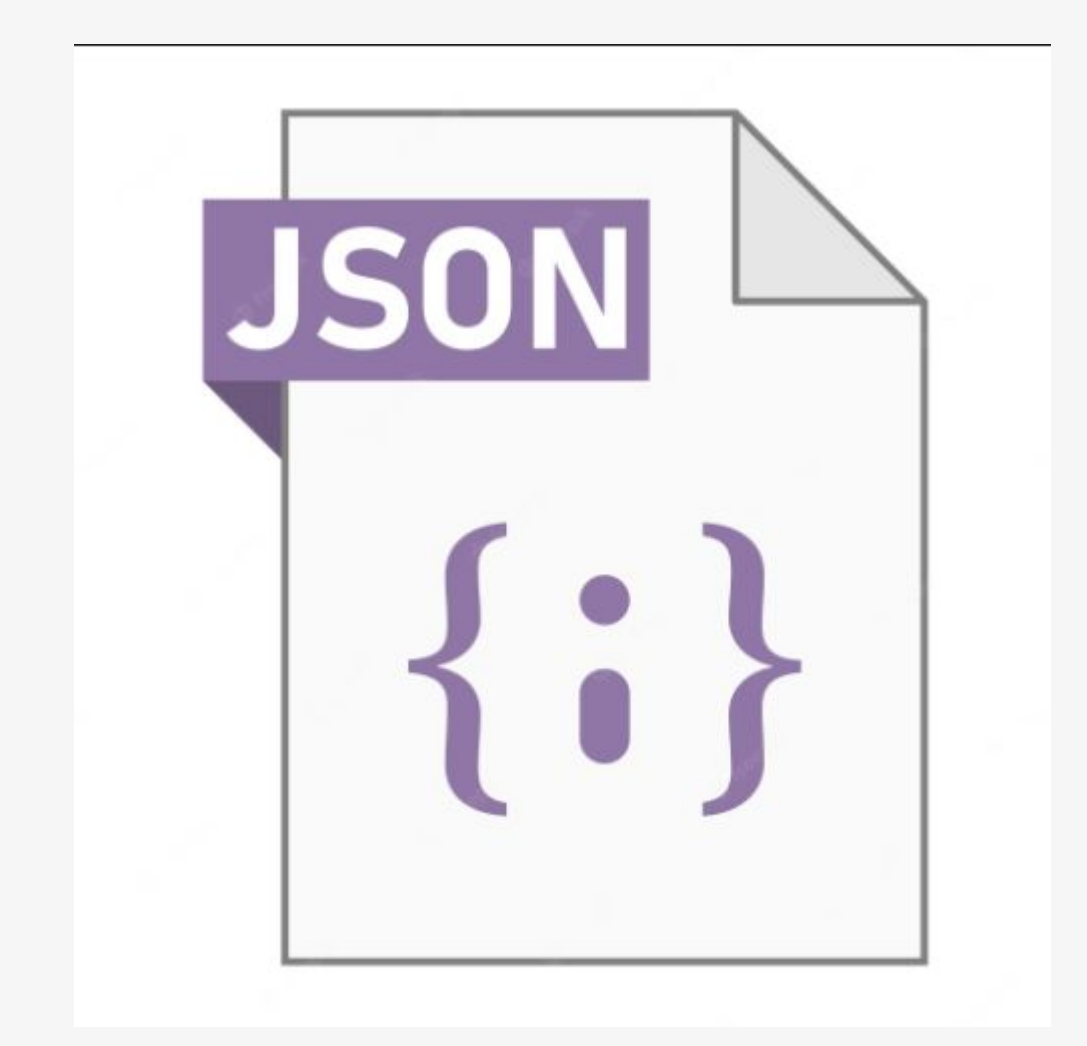

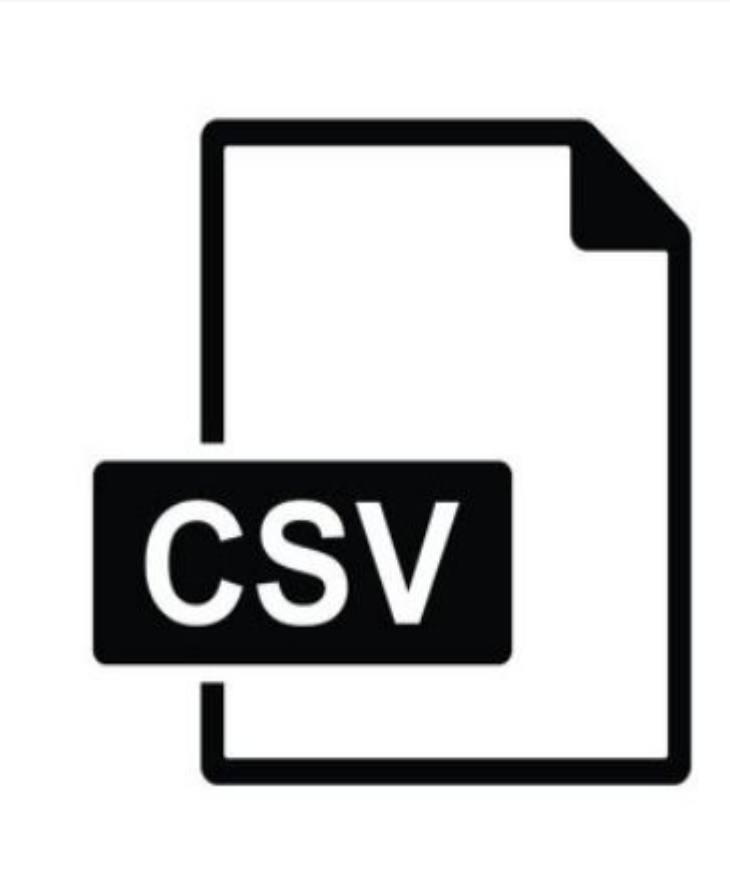

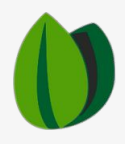

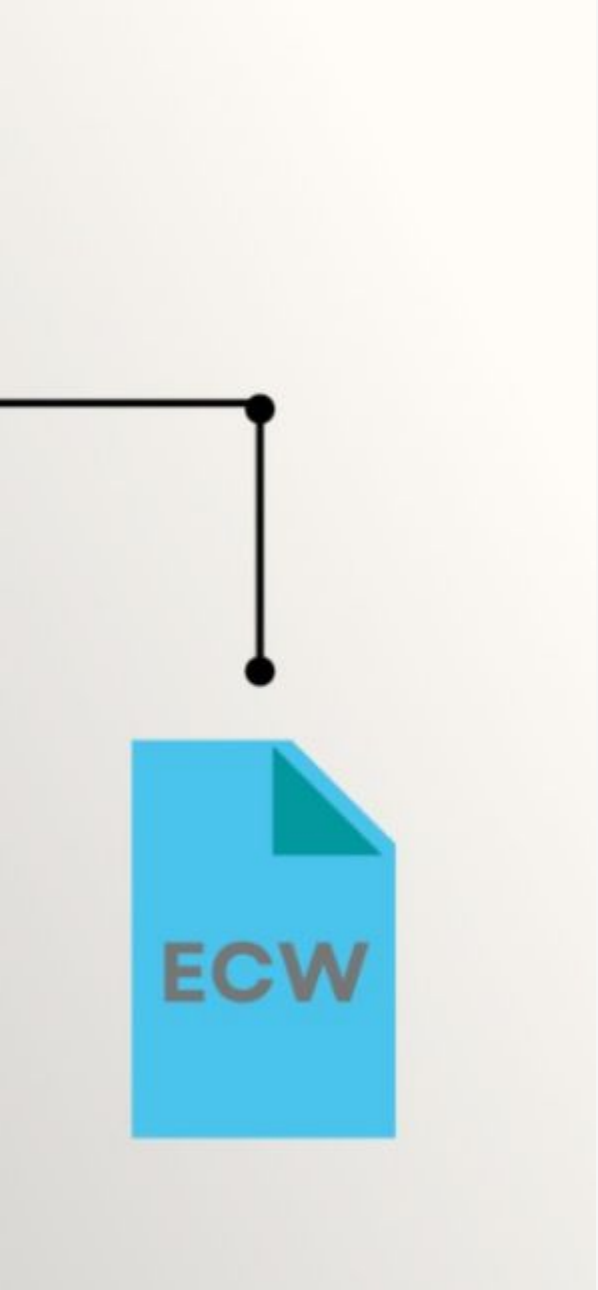

### **Dados Geográficos**

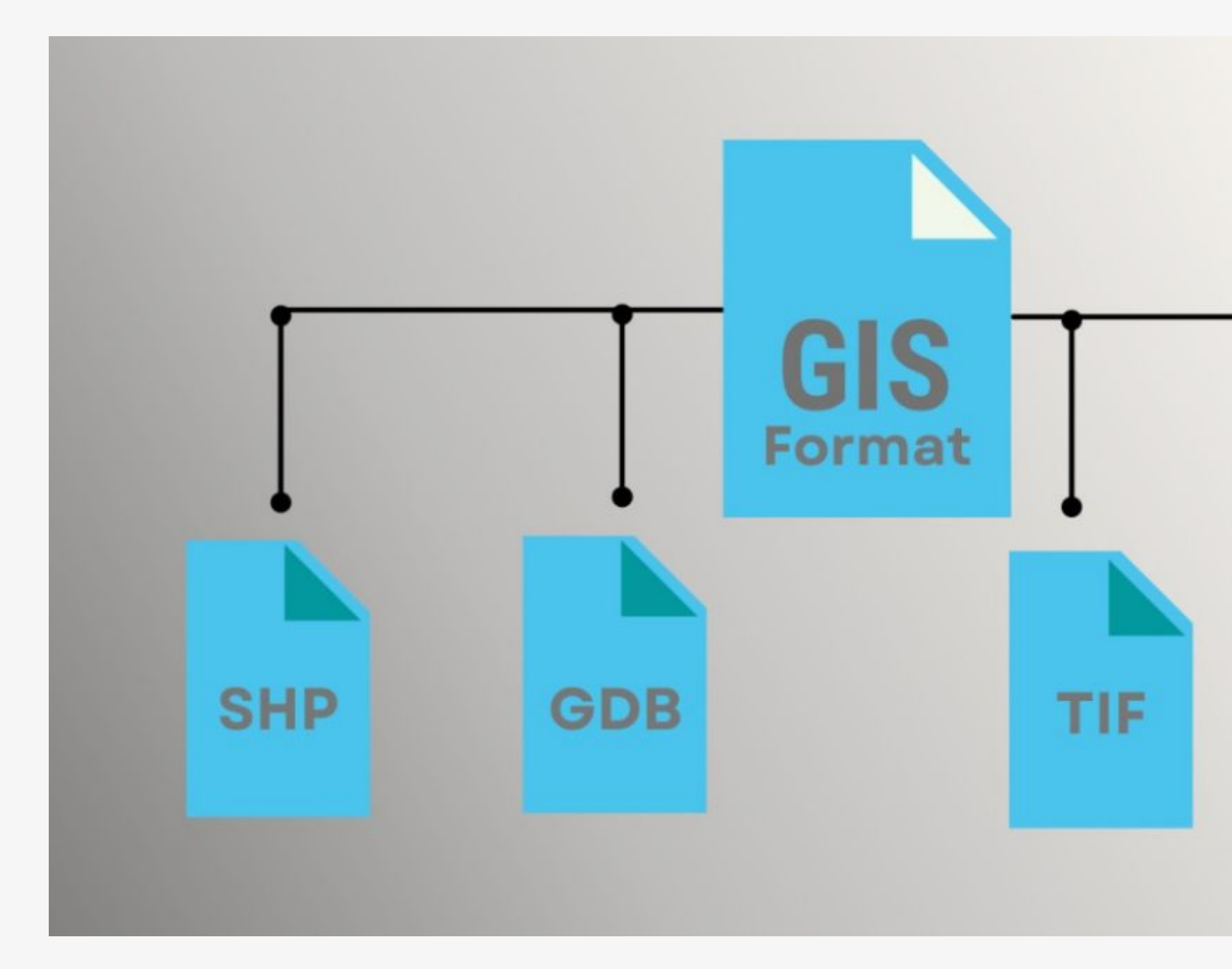

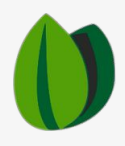

# **Onde obter dados e imagens de satélite**

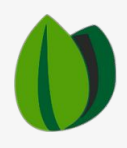

# **Dados abertos são fundamentais**

Existem diversas plataformas de dados ambientais no Brasil, tanto em âmbito nacional quanto locais.

# **IBGE**

### *FAIBGE*

 $\equiv$  Instituto Brasileiro de Geografia e Estatística

A > Geociências > Organização do território > Estrutura territorial > Malha Municipal

### **Malha Municipal**

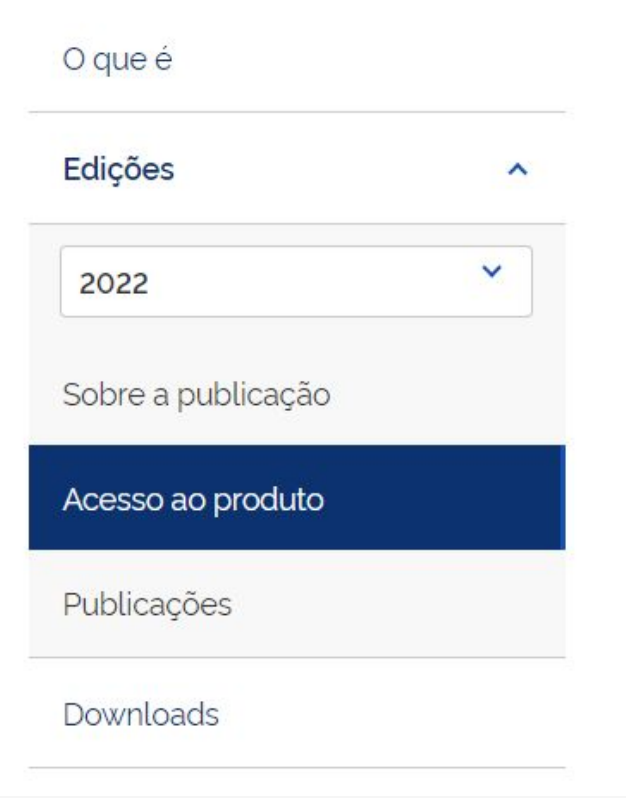

#### Acesso ao produto - 2022

#### **Brasil**

Municípios | Unidades da Federação | Microrregiões | Mesorregiões Geográficas Intermediárias | País | Leia-me

#### Acre

Municípios | Unidades da Federação | Microrregiões | Mesorregiões Geográficas Intermediárias | Leia-me

#### **Alagoas**

Municípios | Unidades da Federação | Microrregiões | Mesorregiões | Geográficas Intermediárias | Leia-me

Amaná

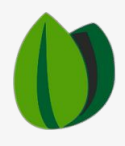

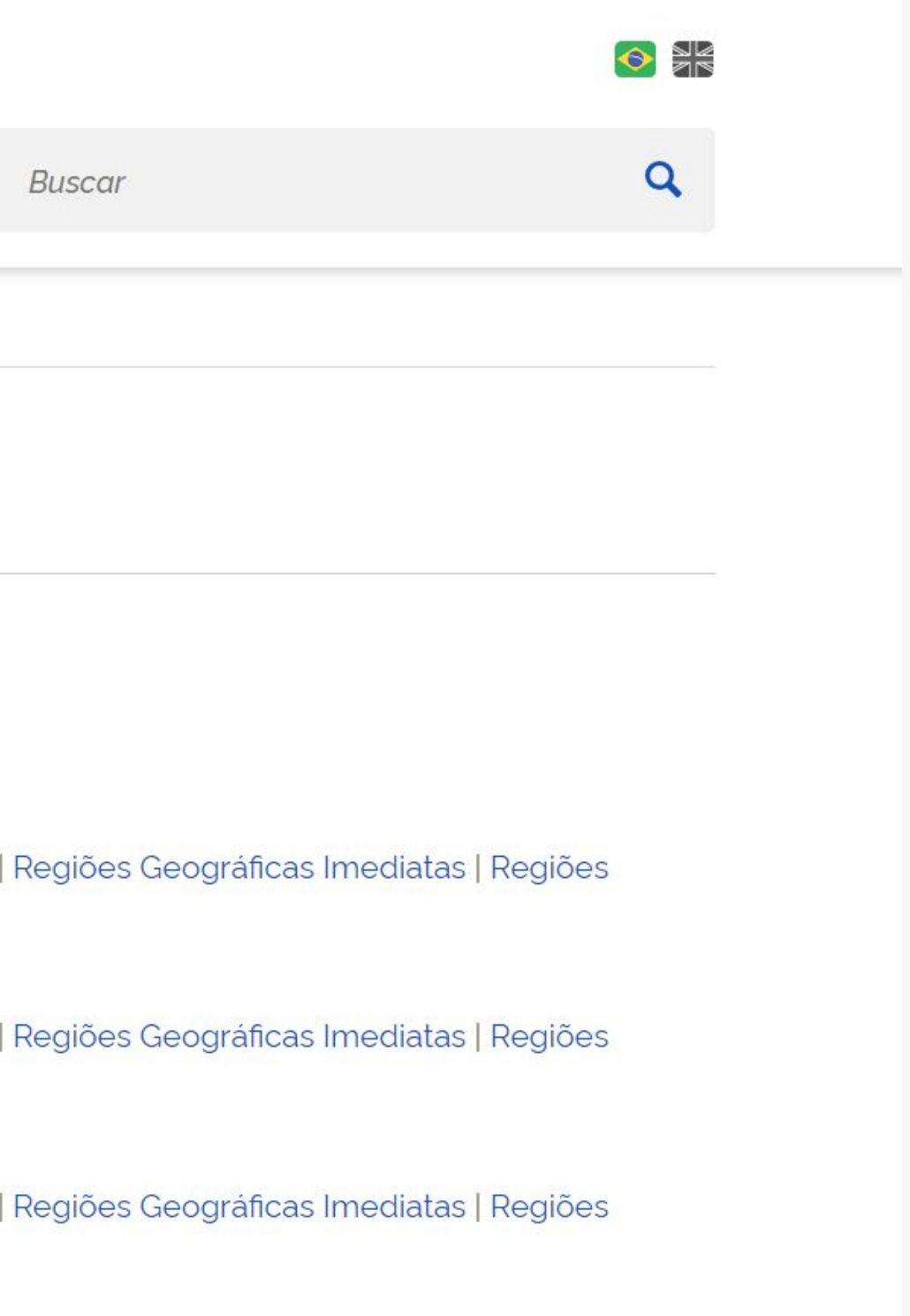

## **INPE**

### **TerraBrasilis**

Os incrementos e taxas anuais de desmatamento estão disponíveis na nova interface do TerraBrasilis, que usa técnicas de análises visuais com gráficos e tabelas interativos.

**ACESSE O DASHBOARD** 

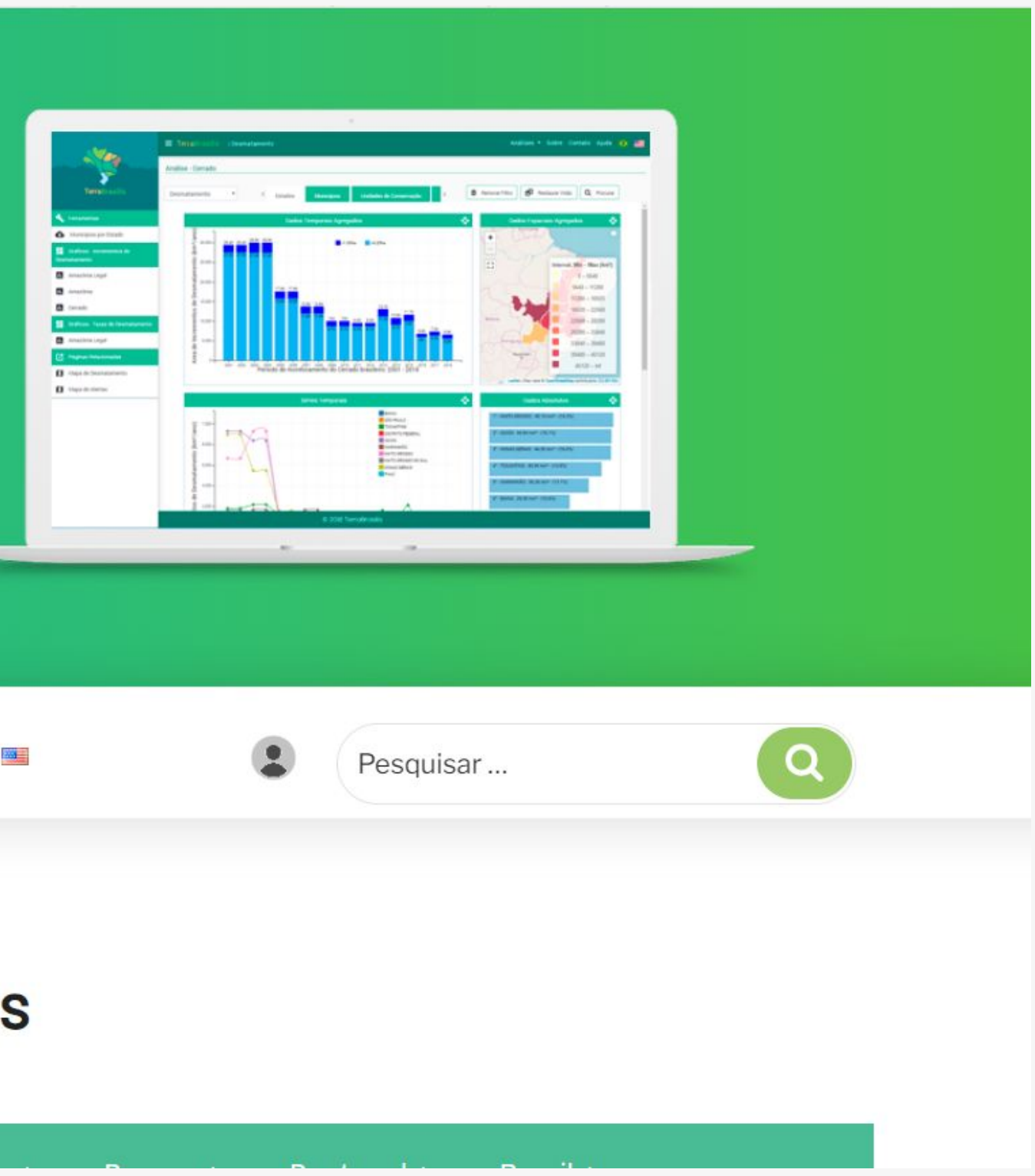

 $0 0 0$ 

Publicações Blog Home Sobre FAQ Downloads ~ Ouvidoria  $\leftrightarrow$ 

### **Downloads**

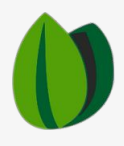

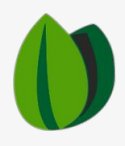

# **INCRA**

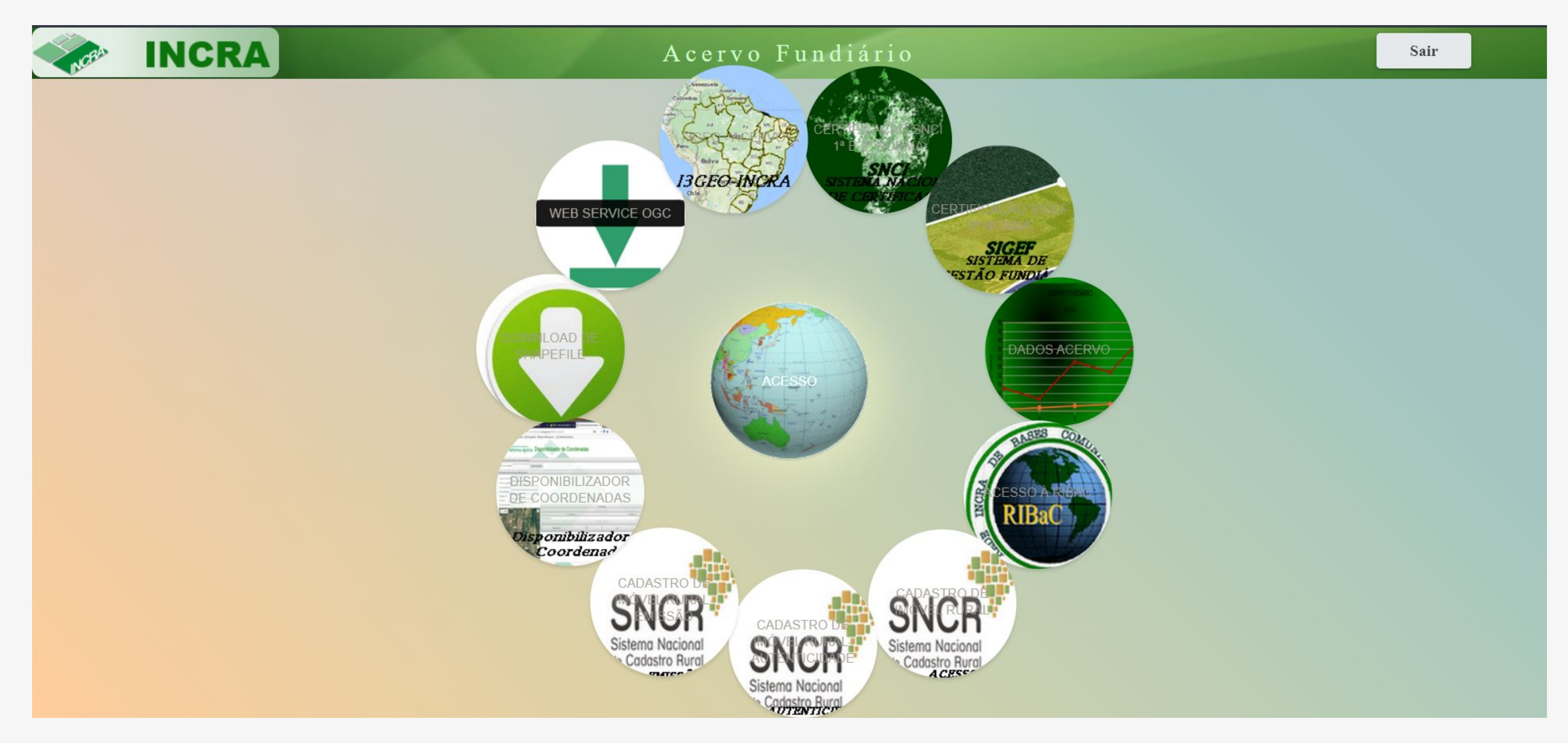

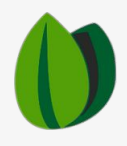

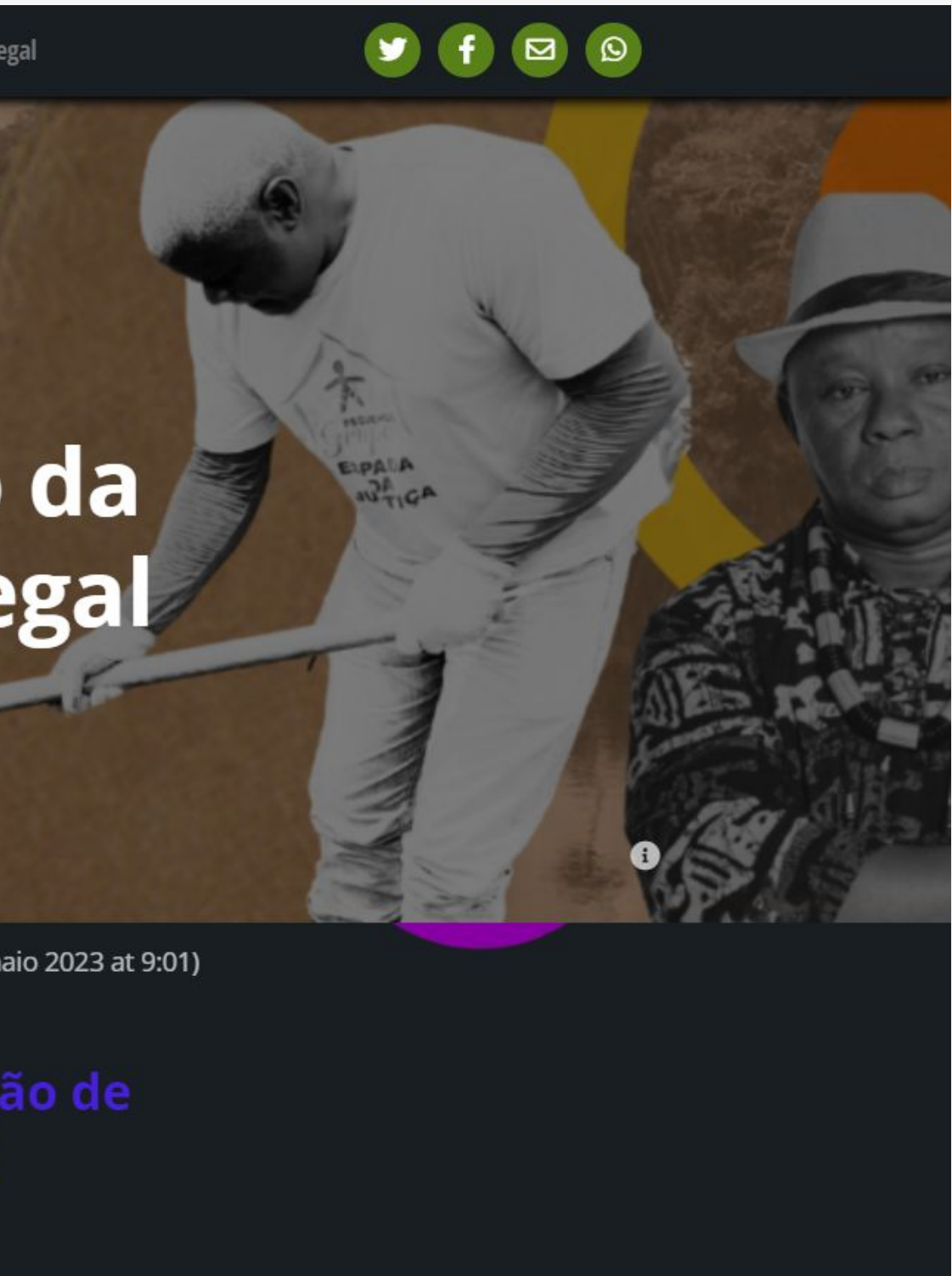

# **Geojornalismo**

#### **INFOAMAZONIA**  $\equiv$

Quilombolas formam escudos de preservação da floresta na Amazônia Legal

### **Quilombolas formam** escudos de preservação da floresta na Amazônia Legal

Por Jullie Pereira

22 maio 2023 at 8:00 (Atualizado em 22 maio 2023 at 9:01)

Análise da InfoAmazonia mostra que titulação de terras quilombolas se torna instrumento de conservação da Amazônia

# **FUNAI**

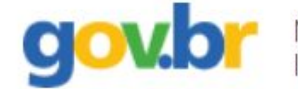

Ministério dos Povos<br>Indígenas

Órgãos do Governo Acesso à Informação Legislação Acessibilidade

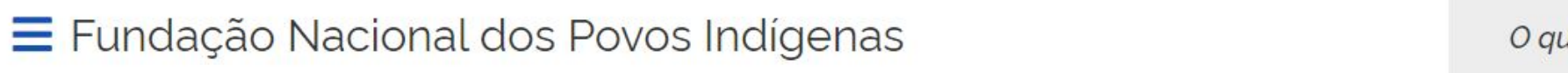

 $\mathbf{\hat{A}}$  > Atuação > Terras Indígenas > Geoprocessamento e Mapas

### Geoprocessamento e Mapas

Publicado em 11/11/2020 15h44 Atualizado em 25/01/2021 15h07

Geprocessamento

Mapas

Licença de uso: o conteúdo dos arquivos correspondentes a geoprocessamento e mapas poderão ser reproduzidos desde que citada a fonte, excetuando os casos especificados em contrário e os conteúdos replicados de outras fontes. A Funai não se responsabiliza por eventuais danos que o conteúdo hospedado por terceiros possa causar, sejam estes morais ou materiais.

Navegador de Internet (browser): Recomendamos o uso do navegador Mozilla Firefox e Microsoft Edge. Se o download não iniciar de forma automática basta clicar em "Salvar link como".

• GEOSERVER

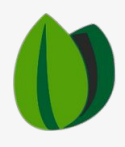

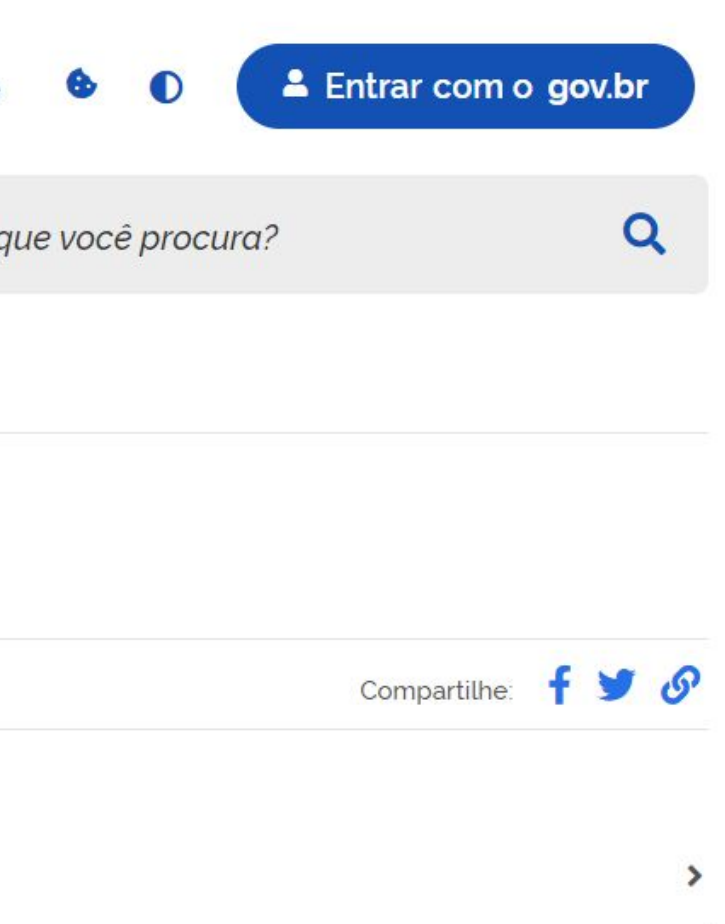

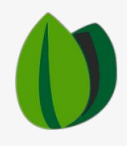

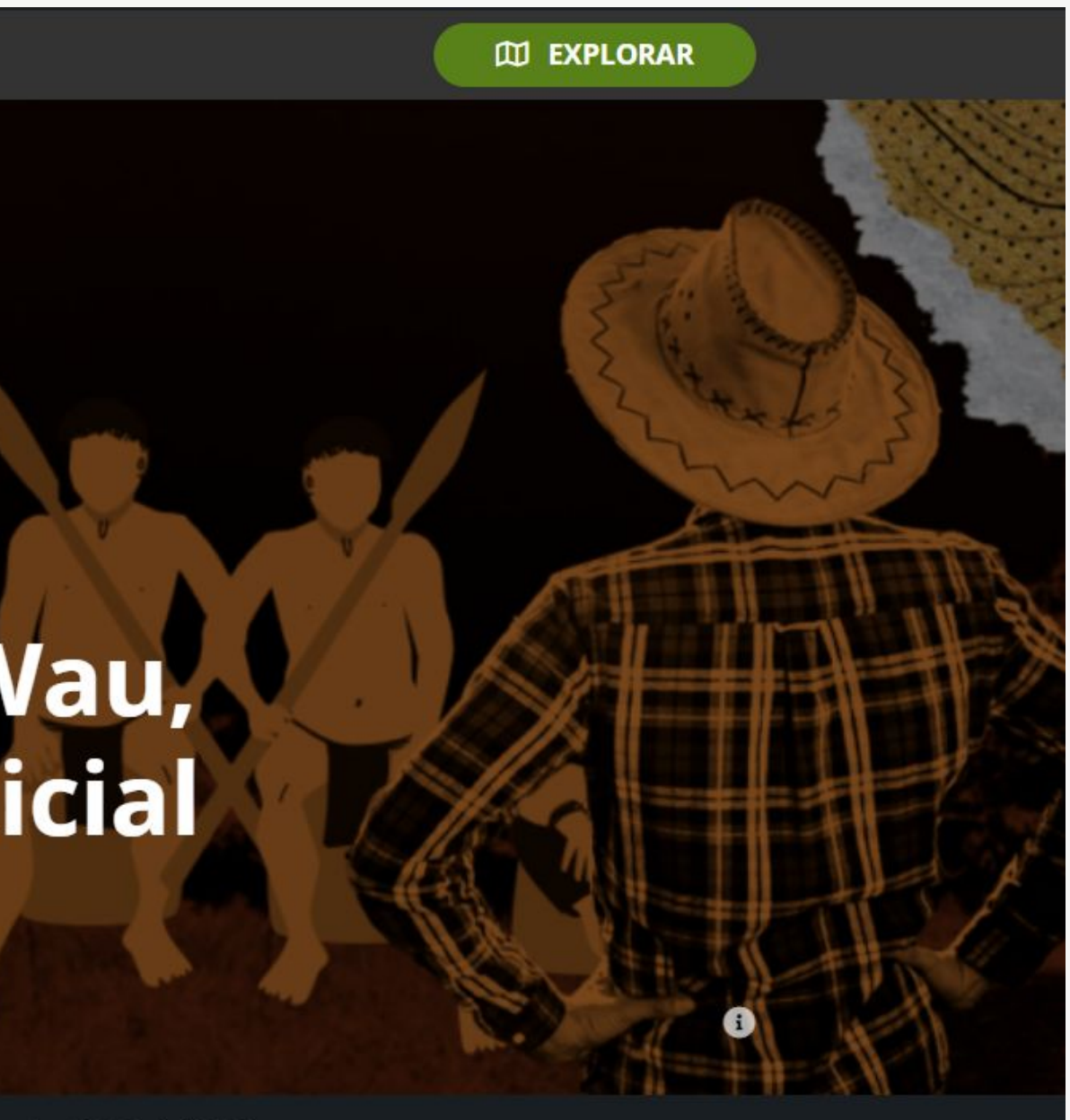

# **Geojornalismo**

Mapas Projetos Podcast Sobrenós v Notícias  $\smallsmile$ 

REPORTAGEM ESPECIAL / AGROPECUÁRIA

**Grupo Casino continua** vendendo carne proveniente da Terra Indígena Uru-Eu-Wau-Wau, apesar de processo judicial na França

Por Fábio Bispo

29 junho 2023 at 10:45 (Atualizado em 30 junho 2023 at 16:07)

Levantamento inédito mostra que fazendas na terra indígena em Rondônia abasteceram dois frigoríficos da JBS que vendem

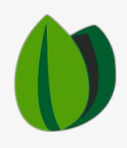

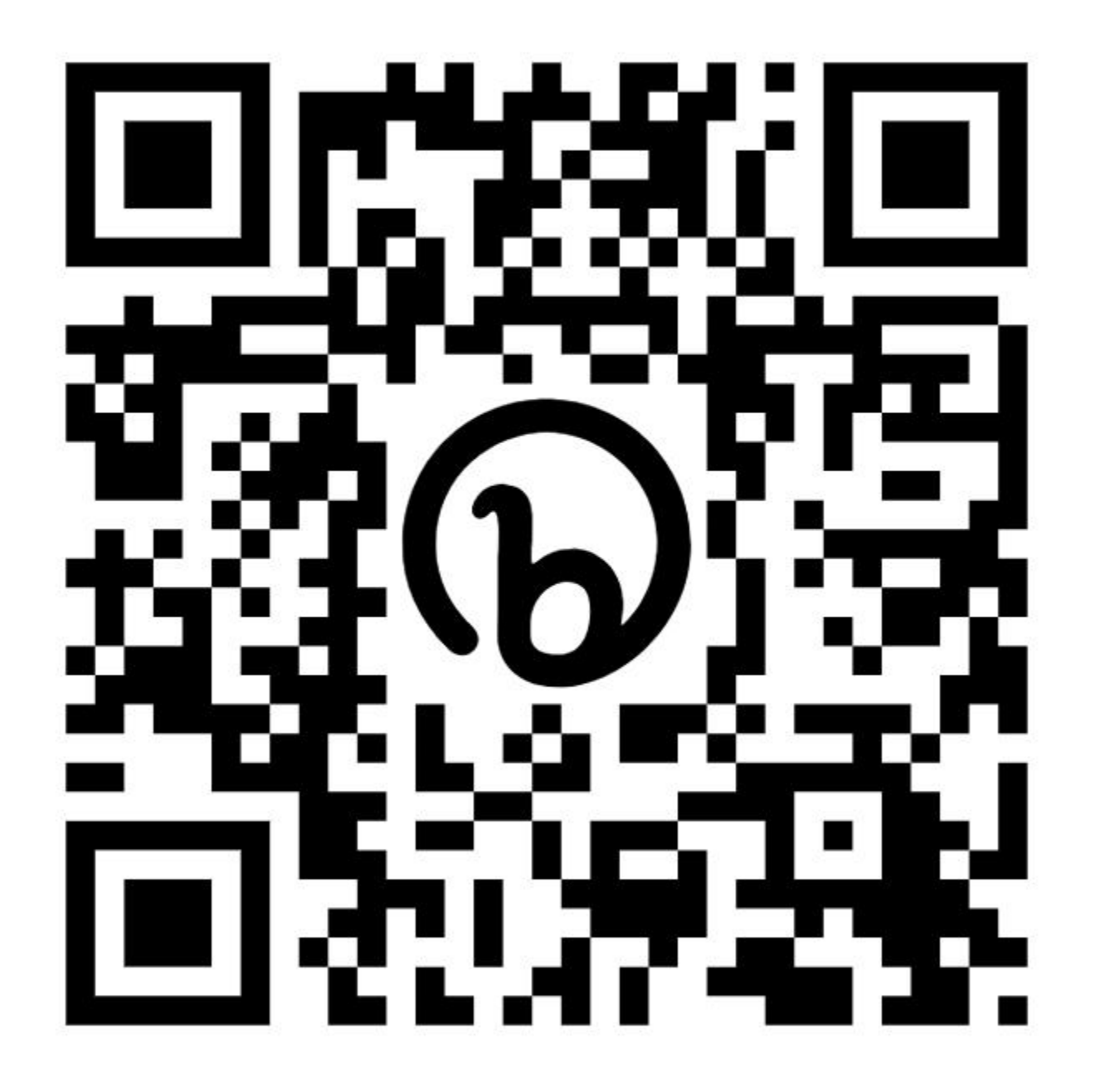

# **http://bit.ly/44pDIMP**

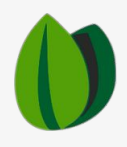

### **Como identificar uma fazenda dentro de Terras Indígenas ou Áreas de Conservação?**

### 1. Identificar o Cadastro Ambiental Rural (CAR) da propriedade 2. Identificando o CAR, baixe o arquivo SHP

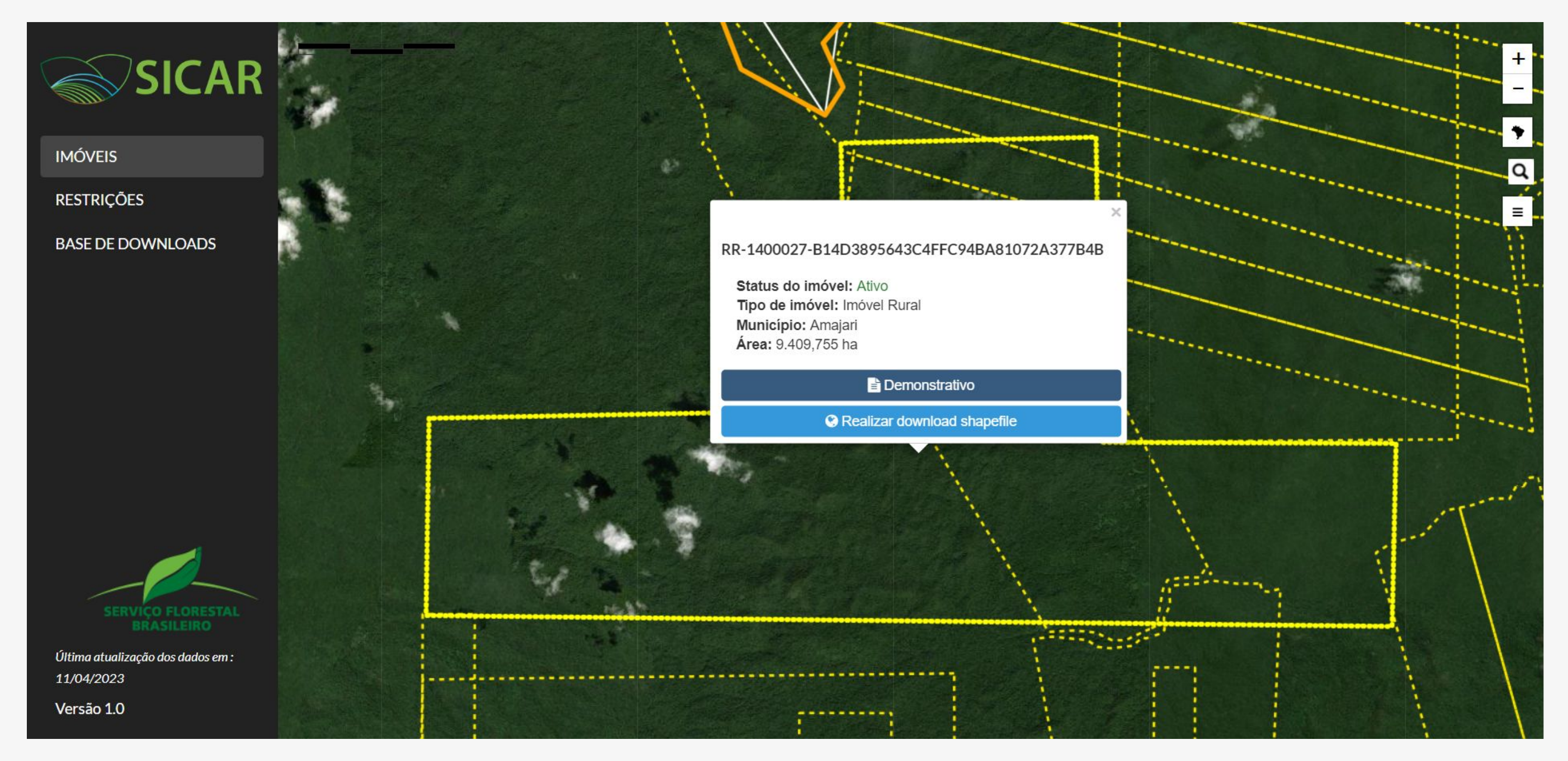

### 3. [Obter os dados de Terras Indígenas](https://www.gov.br/funai/pt-br/atuacao/terras-indigenas/geoprocessamento-e-mapas) (FUNAI)

#### • KML

O formato kml é utilizado pelo software Google Earth para visualização de dados geográficos. A popularização do Google Earth, ocorrida em função da facilidade de navegação e da disponibilidade de imagens de satélite de alta resolução, levou ao desenvolvimento de outros softwares que conseguem gerar e utilizar o formato kml. O banco de dados geográficos da FUNAI também está disponível de forma on-line no formato kml, ou seja, as camadas utilizadas em outras soluções desenvolvidas na FUNAI, como mapas interativos para internet, podem também ser utilizadas no Google Earth. A implementação dessa solução foi feita com o software livre Geoserver (geoserver, funai.gov.br).

Links para download:

**Terras Indigenas** 

# **APIS DE GEODADOS E GEOSERVIÇOS**

Conexão com serviços WMS/WMTS e WFS

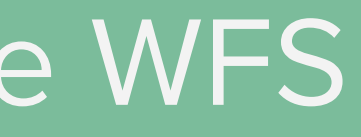

### CONEXÃO COM SERVIÇOS WMS/WMTS

- **WMS** é uma abreviatura para **Web Map Service** ou **Serviço de Mapas Web**.
- **WMTS** significa **Serviço de Mosaicos de Mapa Web**.

São imagens publicadas na Internet que podem ser lidas no QGIS.

### CONEXÃO COM SERVIÇOS WFS

● **WFS** é uma abreviatura para **Web Feature Service**, um conjunto de dados vetoriais que empresas e instituições disponibilizam para consulta online.

### LOCAIS PARA AQUISIÇÃO DE DADOS

- **● FUNAI** (WFS): [http://cmr.funai.gov.br:80/geoserver/wfs?request=GetCapabilities](http://cmr.funai.gov.br/geoserver/wfs?request=GetCapabilities)
- **INDE** Infraestrutura Nacional de Dados Espaciais <https://inde.gov.br/CatalogoGeoservicos>

### **LINKS PARA ACESSO**

### 4. Converter o arquivo SHP para KML

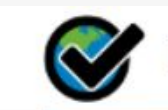

MyGeodata Converter

ESRI File Geodatabase, OSM, PBF, GeoTiff and many others. Almost all coordinates reference systems are supported - including WGS 84, World / Google Mercator, ETRS89, NAD27, NAD83, OSGB 1936 / British National Grid, ...

Learn more »

### **Upload Geospatial Files**

Upload and Convert or Transform

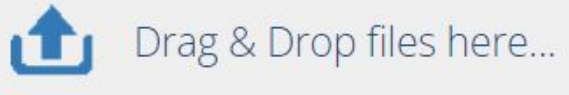

Or browse files to convert

Available Conversions

**Input Format** 

Type input format...

Check

#### The Most Common Conversions

 $\mathbf{v}$ 

- KML to SHP
- KML to DXF
- KML to GeoJSON
- KMZ to KML
- KMZ to CSV
- KMZ to CSV
- KMZ to GPX
- FileGDB to SHP
- FileGDB to KML
- See all vector conversions...

Please note that your data will not be shared to anybody without your intervention.

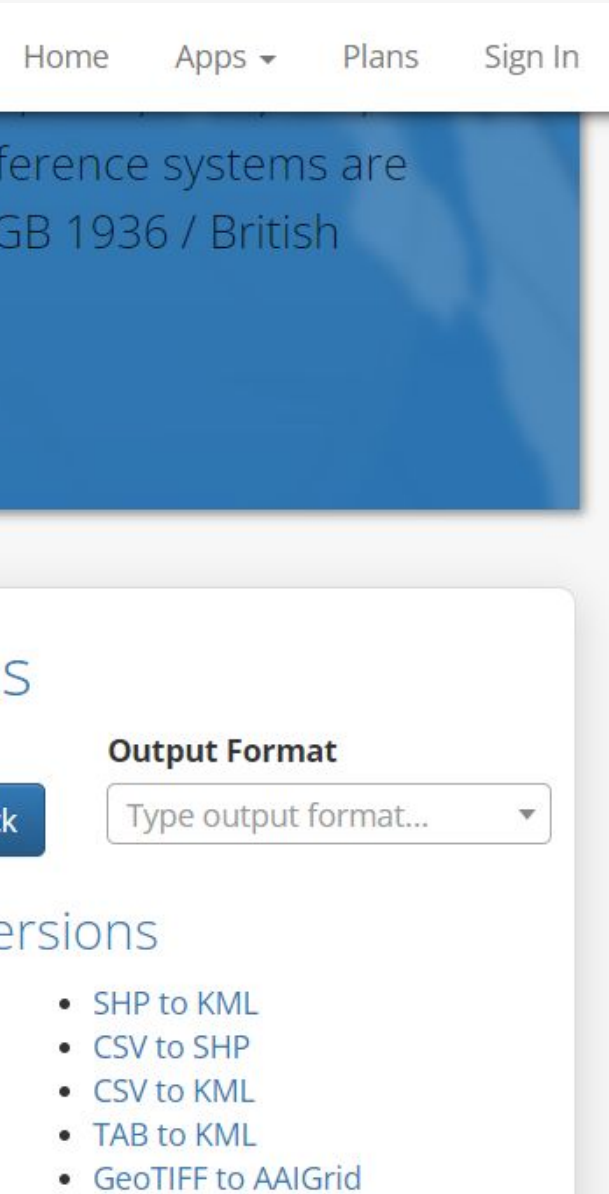

- AAIGrid to GeoTIFF
- HDR to JPG Online
- ENVI to GeoTIFF
- GRD to GeoTIFF
- See all raster conversions...

### 5. Subir este arquivo para um software de Geoprocessamento [Vamos usar o Google Earth Pro](https://www.google.com/earth/about/versions/?gl=BR&hl=pt-BR#download-pro)

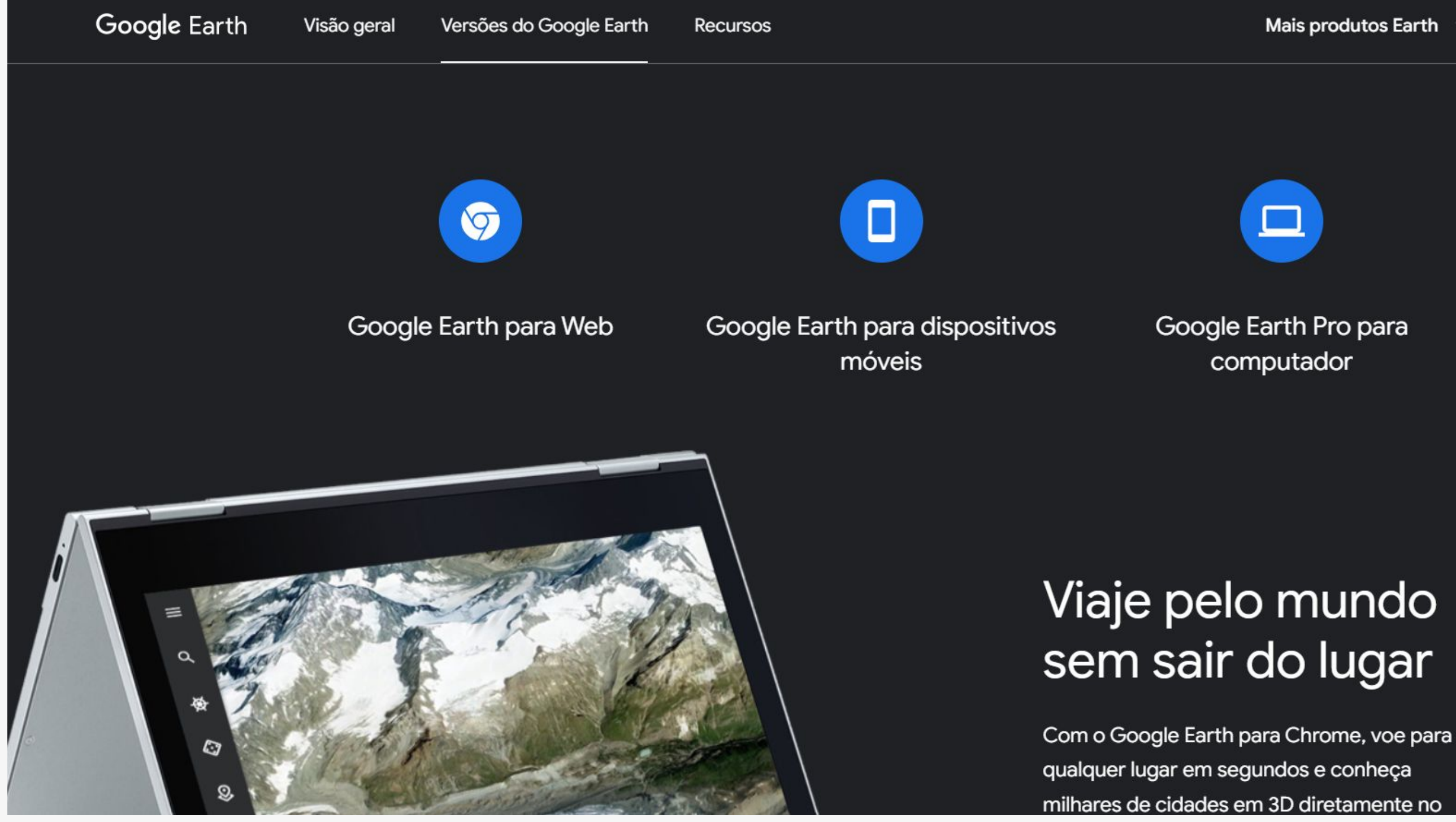

### **infoamazonia.org**

Mais produtos Earth  $\sim$ **Abrir o Earth**